## extending the PDF state state  $P$

https://www.100test.com/kao\_ti2020/461/2021\_2022\_\_E5\_AE\_9E\_ E4\_BE\_8B\_EF\_BC\_9A\_E9\_c101\_461677.htm

 $(ACL)$ 

1 99 1300 1999 100-199 2000-2699

 $VTY$  is a set of  $\Gamma$ 

(telnet)

" manage\_telnet",

 $IP$ 

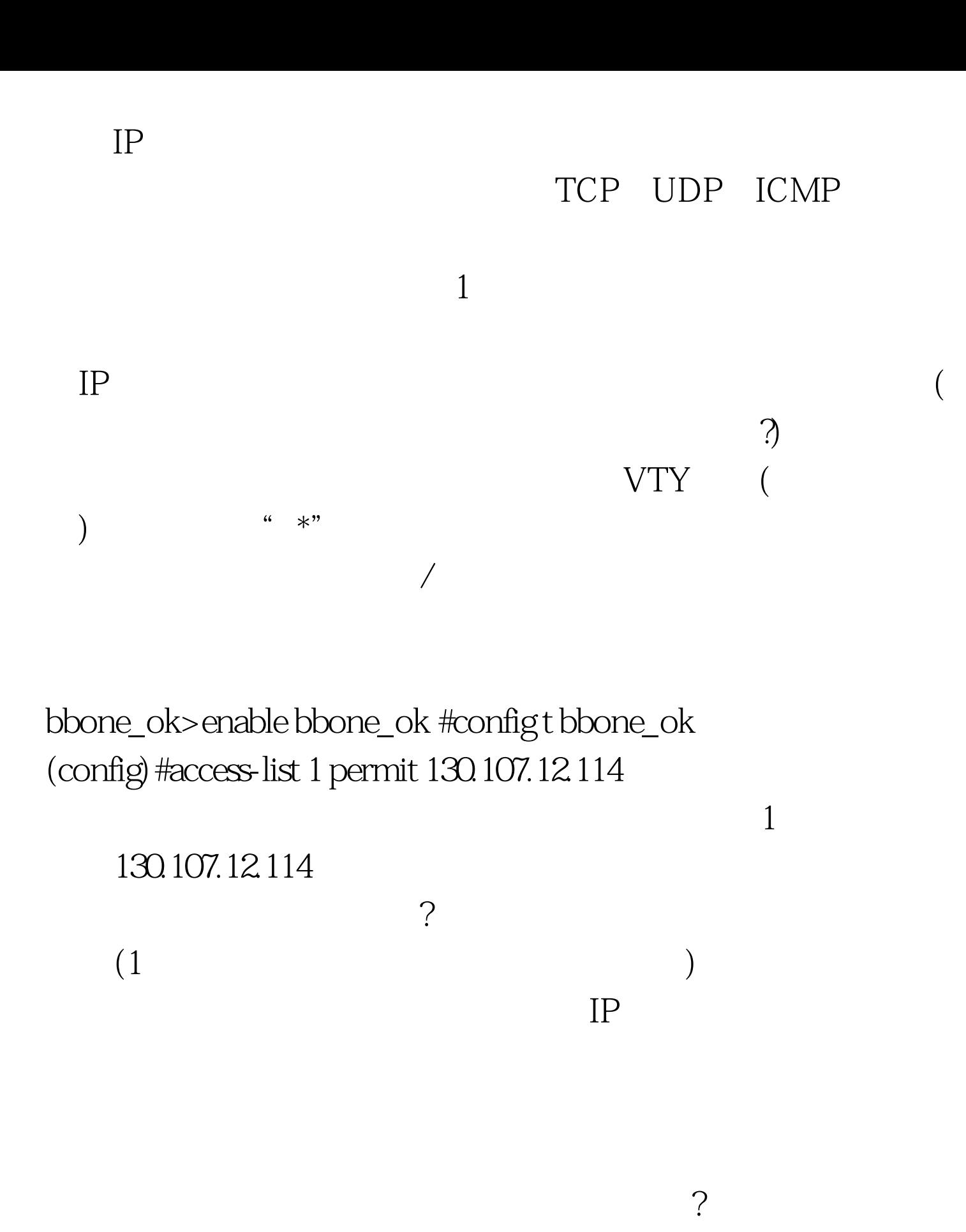

show startup-config was also well as the show startup configuration of the state  $\mathbb{R}^n$ 

VTY VTY

片段: bbone\_ok(config)#line vty 0 4 bbone\_ok(config-line)#access-class 1 in "access-class" 列表1。"access-class"命令将此访问列表应用于行配置模式( VTY) IP 130.107.12.114

> $100Test$ www.100test.com